## <span id="page-0-0"></span>Package 'openblender'

October 14, 2022

Type Package Title Request <https://openblender.io> API Services Version 0.5.81 Description Interface to make HTTP requests to 'OpenBlender' API services. Go to <[https:](https://openblender.io) [//openblender.io](https://openblender.io)> for more information. **Depends** R ( $>= 3.3.3$ ), httr ( $>= 1.4.1$ ), jsonlite ( $>= 1.5$ ) License MIT + file LICENSE Encoding UTF-8 LazyData true RoxygenNote 7.0.2 NeedsCompilation no Author Open Blender Inc. [cph], Daniel V. Pinacho [aut, cre] Maintainer Daniel V. Pinacho <danielvpinacho@gmail.com> Repository CRAN Date/Publication 2020-06-19 12:00:02 UTC

### R topics documented:

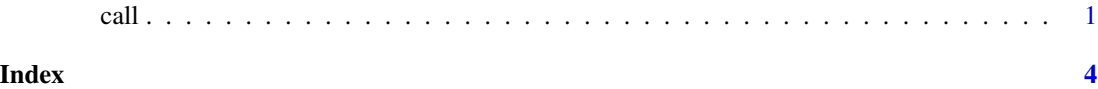

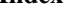

call *Make HTTP request to* R*hrefhttp://openblender.ioopenblender.io services*

#### Description

Call 'OpenBlender' API services.

#### Usage

call(action, parameters)

#### **Arguments**

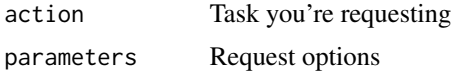

#### Value

A list that includes the new dataset id in case you create one, success/error message when you insert observations or the list of observations requested.

#### See Also

To see more details go to [openblender.io](http://openblender.io)

#### Examples

```
## Not run:
#CREATE DATASET
df \le read.csv(file = "/path/to/your/data.csv", header = TRUE, sep = ",")
action <- "API_createDataset"
parameters <- list(
token = "YOUR TOKEN",
id_user = "YOUR USER ID",
name = "Assign a name",
descriptipon = "Set a description",
visibility = "public",
tags = list("topic", "tag"),
insert_observations = "off",# set "on" if you want include the observations
dataframe = df
)
call(action, parameters)
#INSERT OBSERVATIONS
df \le read.csv(file = "/path/to/your/data.csv", header = TRUE, sep = ",")
action <- "API_insertObservations"
parameters <- list(
token = "YOUR TOKEN",
id_user = "YOUR USER ID",
id_dataset = "DATASET ID",
notification = "on",
observations = df
)
call(action, parameters)
#GET OBSERVATIONS
action <- "API_getObservationsFromDataset"
parameters <- list(
token = "YOUR TOKEN",
id_user = "YOUR USER ID",
```
call

```
id_dataset = "DATASET ID" \sum_{i=1}^{n}call(action, parameters)
## End(Not run)
```
# <span id="page-3-0"></span>Index

call, [1](#page-0-0)